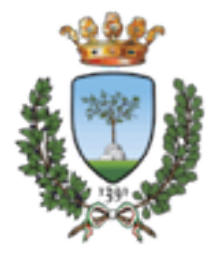

## **CdL Magistrale in SCIENZE RIABILITATIVE DELLE PROFESSIONI SANITARIE Università degli Studi di Ferrara**

**a.a. 2015-2016** 

# **MISURE DI PROCESSO E DI ESITO IN AMBITO RIABILITATIVO**

**Francesca Piraccini** 

**Fisioterapista - Ausl della Romagna PhD** in Epidemiologia e Sociologia delle Disuguaglianze della salute **Responsabile Ufficio Ricerca AIFI Er e-mail: francesca.piraccini@unife.it** 

### **Argomenti trattati**

**Caratteristiche dell'indicatore** 

**Piano Nazionale Esiti** 

**Presentazione elaborati studenti** 

**Esempio di creazione e validazione di un** *ques4onario e della traduzione* 

*Lavorare con Excel: analizzare la qualità dei*  dati, sintetizzare (pivot) e presentare *i* risultati dell'indicatore

# Caratteristiche di un buon indicatore

#### RIQUADRO 4. Caratteristiche o attributi degli indicatori

- Metodologiche a)
- Riproducibile (preciso, affidabile, attendibile, ripetibile, costante). Ridotta variabilità tra ed entro  $\bullet$ osservatori
- Accurato. La rilevazione è priva di errori sistematici; il valore ottenuto corrisponde alla realtà o vi  $\bullet$ è vicino. Si misura come sensibilità, specificità, rapporti di verosimiglianza, valori predittivi
- Sensibile al cambiamento. Qui il termine significa che l'indicatore è capace di evidenziare i  $\bullet$ cambiamenti del fenomeno nel tempo e nello spazio (tra centri o soggetti diversi)
- Specifico per il fenomeno indagato. Se questo è la qualità professionale, qui il termine significa che l'indicatore è poco influenzato da fattori estranei alla qualità stessa.

#### Legate alla potenziale utilità b)

La cosa più difficile è sapere cosa serve sapere

- Pertinente. Misura il fenomeno che si intende misurare. Se mancano indicatori veramente  $\bullet$ pertinenti, si possono usare indicatori "approssimati" o indiretti (ad es. mortalità invece di morbilità; giornate di degenza anziché costi)
- Scientificamente fondato. Per un indicatore di processo professionale, basato su buone evidenze ٠ sul collegamento tra il processo in esame e gli esiti; per un indicatore di esito, riguardante esiti influenzabili dagli interventi in esame
- Inserito in un modello decisionale. Valori diversi dell'indicatore dovrebbero comportare scelte ٠ diverse. A questo scopo (si veda oltre) è opportuno che sia accompagnato da una soglia
- Facilmente comprensibile ۰
- Semplice, non inutilmente complesso. Per distinguere un cavallo da un asino bastano le orecchie

## **Caratteristiche di un buon indicatore**

#### Legate alle modalità di rilevazione  $\mathbf{c}$

- Completo. La rilevazione avviene in tutti o quasi gli eventi o soggetti su cui si è deciso di  $\bullet$ indagare. Si può trattare anche solo di un campione, che ovviamente dovrebbe essere rappresentativo
- Facilmente rilevabile e calcolabile
- Poco costoso da rilevare e d analizzare
- Tempestivo. Rilevabile e rilevato in tempo per le decisioni

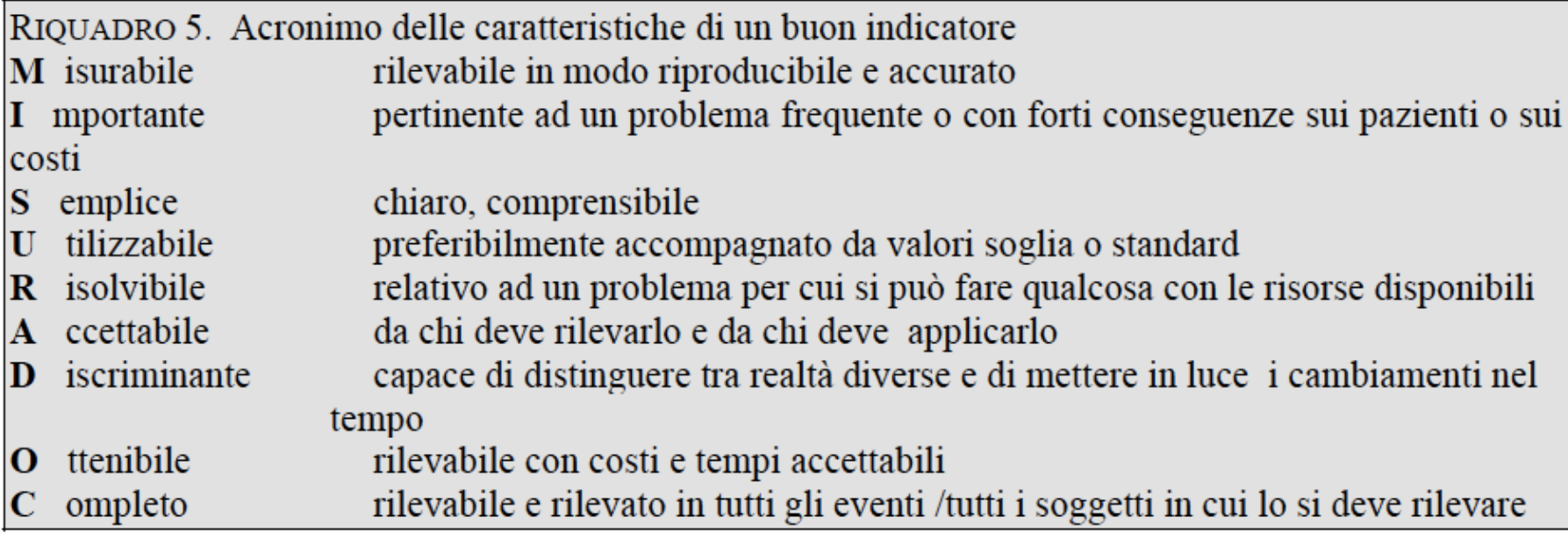

## **Caratteristiche di un buon indicatore**

<sup>1</sup> Le qualità degli indicatori (pertinenza, specificità, sensibilità, facilità di rilevazione, utilità decisionale **e** altre ancora) non si possono giudicare in assoluto, ma solo in rapporto al processo valutativo-decisionale in cui sono inseriti. Non si può valutare davvero un indicatore senza conoscere il contesto e le ragioni per le quali viene **usato.** 

## **Tipologie di indicatori in base ai dati**

- *P* proporzione (rapporto tra una parte e il tutto)
- $\uparrow$  media aritmetica
- <sup>t</sup> tasso (rapporto tra il numero di nuovi eventi e il **tempo di esposizione all'evento)**
- **P** rapporto tra un valore osservato e un valore atteso
- $\rightarrow$  **evento sentinella**

#### **Piano Nazionale Esiti - PNE**

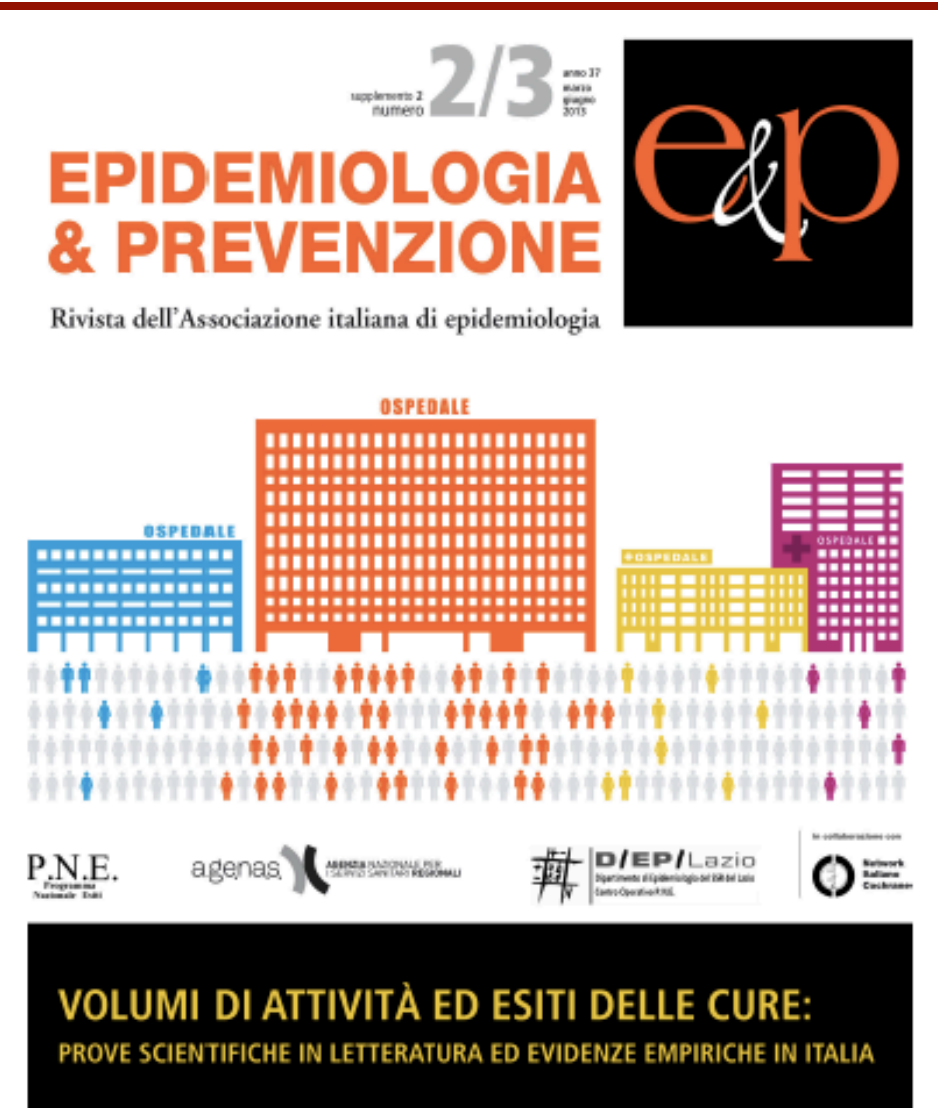

#### VOLUME AND HEALTH OUTCOMES:

EVIDENCE FROM SYSTEMATIC REVIEWS AND FROM EVALUATION OF ITALIAN HOSPITAL DATA

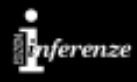

#### **PREMESSE**

Il miglioramento della qualità e dell'efficacia dell'assistenza è uno degli obiettivi prioritari di ogni politica sanitaria. Il volume di attività è una delle caratteristiche di processo che possono avere un impatto sull'efficacia degli interventi. La legge 135/2012, nota come spending review, prevede che vengano fissati gli «standard qualitativi, strutturali, tecnologici e quantitativi relativi all'assistenza ospedaliera». E' necessaria una valutazione delle conoscenze scientifiche disponibili sulla base delle quali definire tali standard, tra cui i volumi di attività al di sopra o al di sotto dei quali le strutture ospedaliere pubbliche e private possono o meno essere accreditate a offrire specifici interventi sanitari. L'edizione 2013 del Programma nazionale esiti (PNE), che dal 2009 valuta gli esiti dell'assistenza degli ospedali italiani e che oggi è divenuto uno strumento istituzionale di valutazione del Servizio sanitario nazionale (SSN), include, oltre agli indicatori di esito, una serie di indicatori di volume per le condizioni la cui associazione tra volume di attività ed esito delle cure sia stata dimostrata in letteratura.

### **Piano Nazionale Esiti - PNE**

#### **OBIETTIVI**

Identificare le condizioni cliniche o i trattamenti per i quali è stata studiata l'associazione tra volume di attività dell'ospedale e/o del medico ed esito delle cure. Il Identificare per quali di queste condizioni è dimostrata in letteratura l'esistenza di un'associazione tra volume di assistenza ed esito. Analizzare la distribuzione delle strutture ospedaliere italiane per voluame di attività. Il Misurare l'associazione tra volume di attività ed esiti nel Servizio sanitario italiano.

#### **METODI**

#### **Revisione sistematica**

Overview di revisioni sistematiche e rapporti di Health Technology Assessment (HTA); ricerca su banche dati elettroniche (PubMed, EMBASE, The Cochrane Library), siti di HTA, National guideline Clearinghouse (tutte fino a febbraio 2012). L'inclusione degli articoli individuati è stata valutata da due autori in modo indipendente; la qualità metodologica è stata valutata utilizzando la AMSTAR Checklist.

Per ogni area clinica e per ogni singolo esito considerato, se disponibile, è stato riportato il numero di revisioni incluse, il numero totale degli studi e dei partecipanti con i valori di range, media e mediana della soglia degli alti volumi; il numero di studi e di partecipanti con associazione positiva in modo statisticamente significativo e i risultati delle metanalisi.

Analisi della distribuzione delle strutture ospedaliere italiane per volume di attività e analisi dell'associazione tra volume di attività ed esito delle cure. PNE 2011 Le analisi sono state condotte utilizzando i dati del Sistema informativo ospedaliero nazionale e dell'Anagrafe tributaria relativi all'anno 2011. Per ciascuna condizione in studio è stato calcolato il numero di strutture ospedaliere per volume di attività. Sono state escluse dalle analisi tutte le strutture con bassi volumi di attività (3-5 casi/anno). Solo per le condizioni con un numero di casi annui superiore a 1.500 e una frequenza di esito superiore al 3% è stata analizzata l'associazione tra volume di attività ed esiti. Per queste condizioni sono stati stimati i rischi aggiustati di esito per struttura, secondo i criteri di selezione e la metodologia statistica del Programma nazionale esiti.

#### **RISULTATI**

La revisione sistematica ha individuato 107 revisioni, di cui 47, che valutavano 38 differenti aree cliniche, sono state incluse. L'esito più studiato e comune a tutti gli ambiti analizzati è la mortalità intraospedaliera o a 30 giorni. Gli altri esiti considerati variano a seconda del tipo di condizione o intervento oggetto di studio. I temi trattati sono stati suddivisi nei seguenti gruppi rispetto all'esito mortalità intraospedaliera o a 30 giorni:

Associazione positiva: si dimostra un'associazione positiva statisticamente significativa nella maggioranza degli studi e dei partecipanti inclusi e/o sono disponibili metanalisi con risultati positivi.

■ Mancanza di associazione: sia gli studi sia le metanalisi non dimostrano la presenza di un'associazione statisticamente significativa.

Mancanza di prove per la valutazione dell'associazione: sia i risultati degli studi sia quelli delle metanalisi non permettono di giungere a conclusioni certe sull'associazione tra volumi ed esiti.

### **Piano Nazionale Esiti - PNE**

La relazione tra volume del medico/chirurgo ed esiti è stata oggetto esclusivamente della revisione della letteratura; non è infatti ancora possibile analizzare questa associazione per le strutture ospedaliere italiane, mancando sulla scheda di dimissione ospedaliera l'informazione relativa all'operatore. La letteratura ha evidenziato un'associazione positiva per: AIDS, angioplastica coronarica, aneurisma addominale non rotto, artroplastica all'anca, bypass aorto-coronarico, chirurgia del cancro al colon, chirurgia del cancro all'esofago, chirurgia del cancro alla mammella, chirurgia del cancro allo stomaco, chirurgia del cancro alla vescica, rivascolarizzazione degli arti inferiori. L'analisi della distribuzione delle strutture ospedaliere italiane per volume di attività ha riguardato 26 condizioni per le quali la revisione sistematica ha dimostrato un'associazione positiva tra volume di attività e mortalità intraospedaliera o a 30 giorni.

#### **DISCUSSIONE**

Per molte condizioni la revisione sistematica della letteratura ha messo in luce evidenze di associazione tra volumi di attività più alti ed esiti delle cure migliori. Non essendo per definizione possibile condurre studi randomizzati controllati, si tratta di revisioni sistematiche di studi osservazionali:

### **Piano Nazionale Esiti - PNE**

la qualità delle prove disponibili è da considerarsi buona relativamente sia alla coerenza dei risultati tra i diversi studi sia alla forza dell'associazione. Quando i dati nazionali avevano una potenza statistica sufficiente, l'associazione è stata documentata dall'analisi empirica condotta sulle strutture del Servizio sanitario nazionale nell'anno 2011. Nell'analisi dei dati nazionali si è tenuto conto dei potenziali confondenti, tra cui l'età e la presenza di comorbidità nel ricovero indice e nei ricoveri dei due anni precedenti.

La revisione sistematica della letteratura non consente di identificare soglie di volume di attività. Nella maggioranza delle condizioni studiate si osserva un drastico miglioramento degli esiti nella prima parte della curva, quando si passa da volumi molto bassi a volumi più alti. Ma, mentre in alcuni casi si continua a osservare un progressivo miglioramento degli esiti all'aumentare del volume di attività, in altri l'analisi potrebbe consentire l'identificazione di valori soglia oltre i quali l'esito non migliora ulteriormente. Tuttavia, alla scelta di «volumi minimi di attività», al di sotto dei quali non dovrebbe essere possibile erogare specifici servizi nel Servizio sanitario nazionale, devono necessariamente contribuire conoscenze sul rapporto tra efficacia delle cure e loro costi, distribuzione geografica e accessibilità.

Risultati / Volumi di attività ed esiti delle cure

C/(Danno 37 (2-3) marzo-glugno 2013

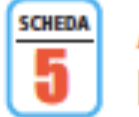

#### Artroplastica al ginocchio Knee arthoplasty

La revisione sistematica della letteratura evidenzia un'associazione positiva, sebbene la metanalisi includa una bassa proporzione degli studi e dei partecipanti disponibili.

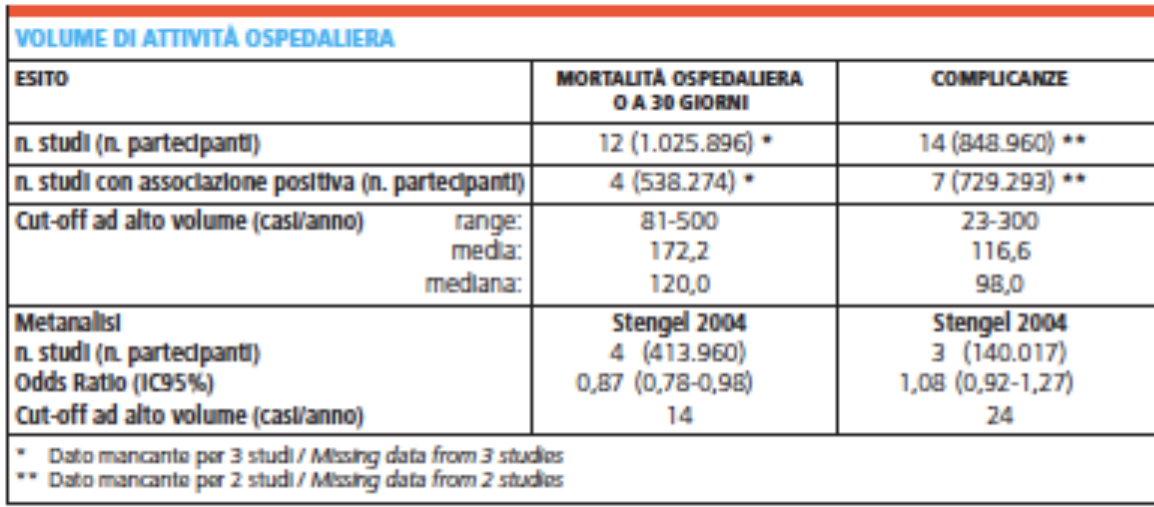

Tabella 5. Artoplastica al ginocchio; risultati della revisione sistematica. Table 5. Knee arthoplasty; systematic review results.

Il PNE documenta un rischio di reintervento entro 6 mesi dopo artroplastica del ginocchio, con un valore medio nazionale di 1,48% e una variabilità tra strutture illustrata nella FIGURA 5.1.

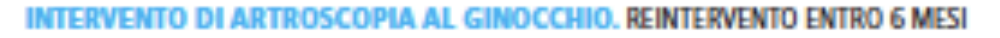

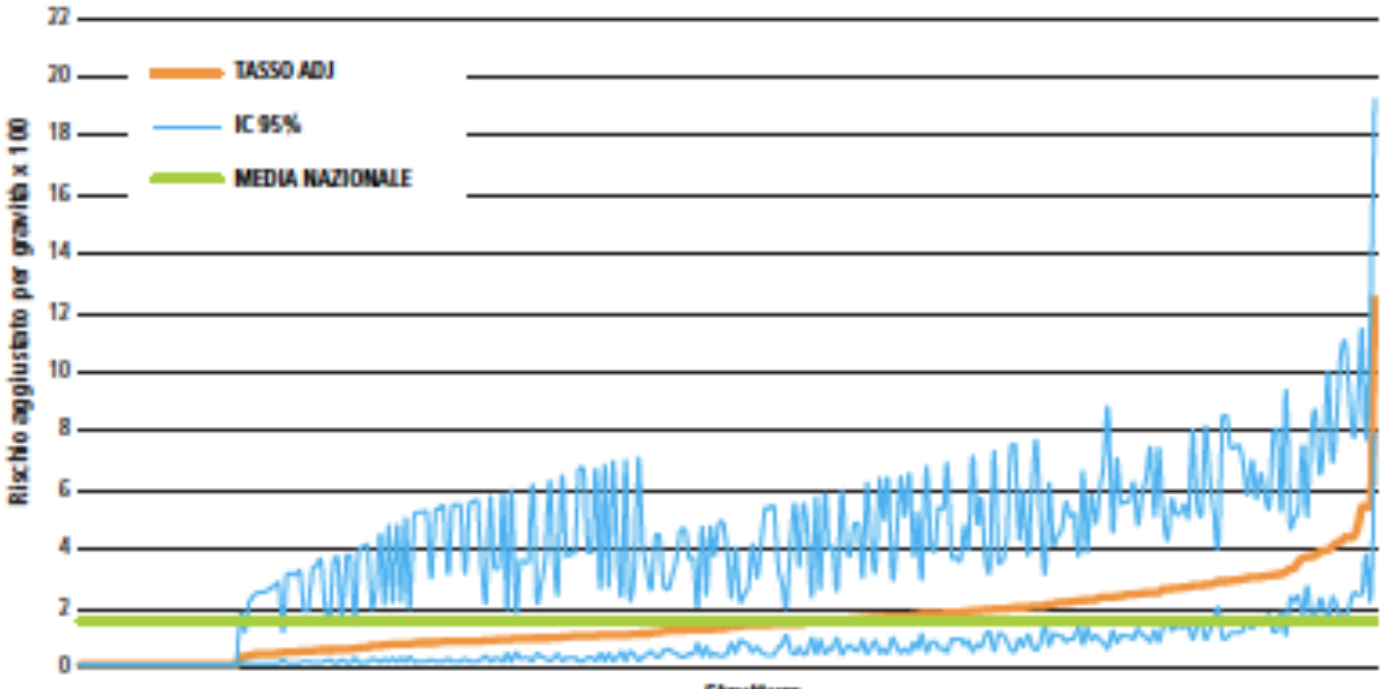

Figura 5.1. Artroplastica al ginocchio; rischi aggiustati di reintervento entro 6 mesi per struttura, Italia, PNE 2011. Figure 5.1. Knee arthoplasty; adjusted risks of reintervention within 6 months by facility, Italy, National outcomes programme 2011.

**Struttura** 

Risultati / Volumi di attività ed esiti delle cure

C/(Danno 37 (2-3) marzo-glugno 2013

Si osserva un'associazione tra volume di attività e reintervento entro 6 mesi (FIGURA 5.2). In particolare, la proporzione di reinterventi diminuisce decisamente fino a 100 interventi/anno e continua a diminuire lievemente all'aumentare del volume di attività fino a stabilizzarsi.

#### **ARTROPLASTICA AL GINOCCHIO.**

ASSOCIAZIONE TRA REINTERVENTO ENTRO 6 MESI E VOLUME DI ATTIVITÀ PER STRUTTURA

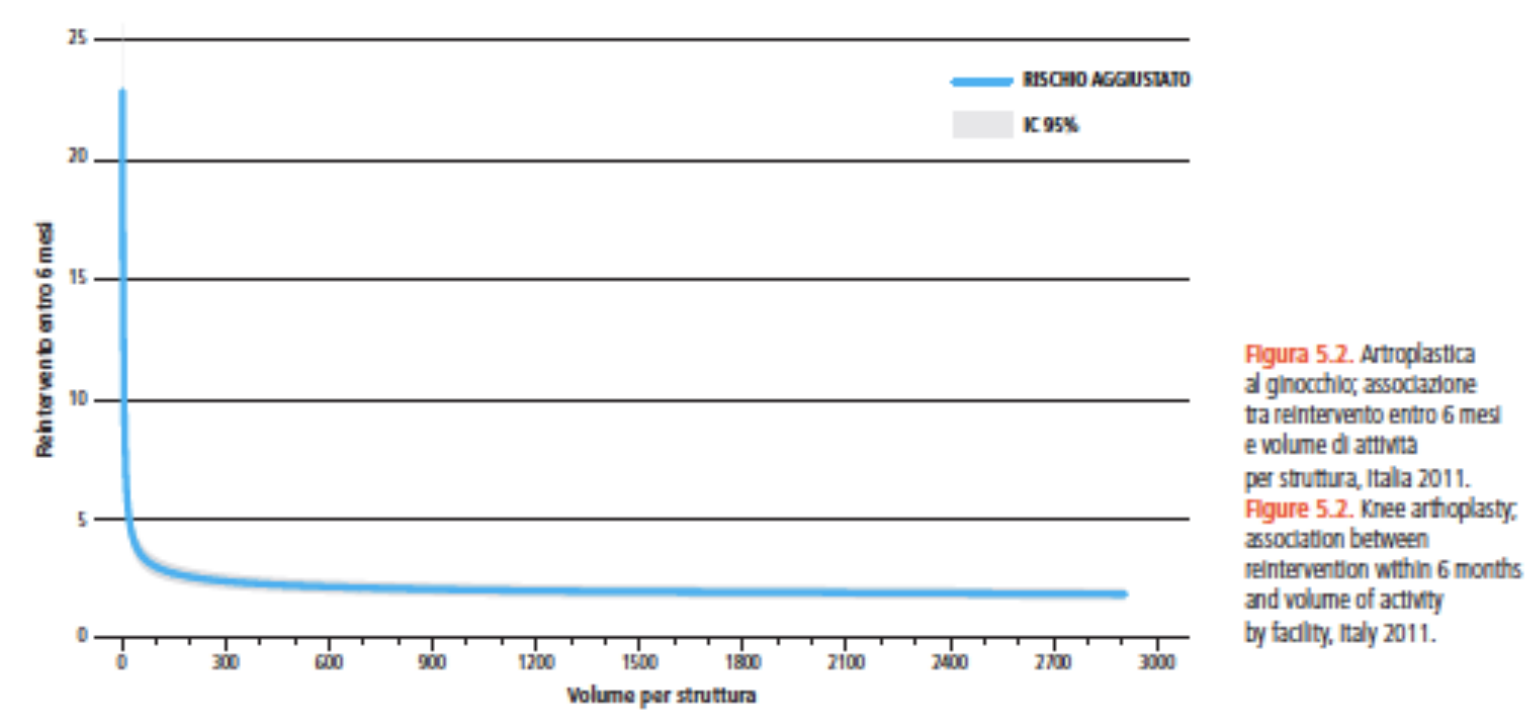

### **Piano Nazionale Esiti - PNE**

In Italia, nel 2011 risultano 755 strutture con almeno 5 interventi annui. Il volume mediano di attività annuo è pari a 84, con uno scarto interquartile di 160; 102 strutture (14%) hanno un volume di attività superiore ai 300 interventi annui.

ARTROPLASTICA AL GINOCCHIO. DISTRIBUZIONE DEL NUMERO DI STRUTTURE PER VOLUME DI ATTIVITÀ

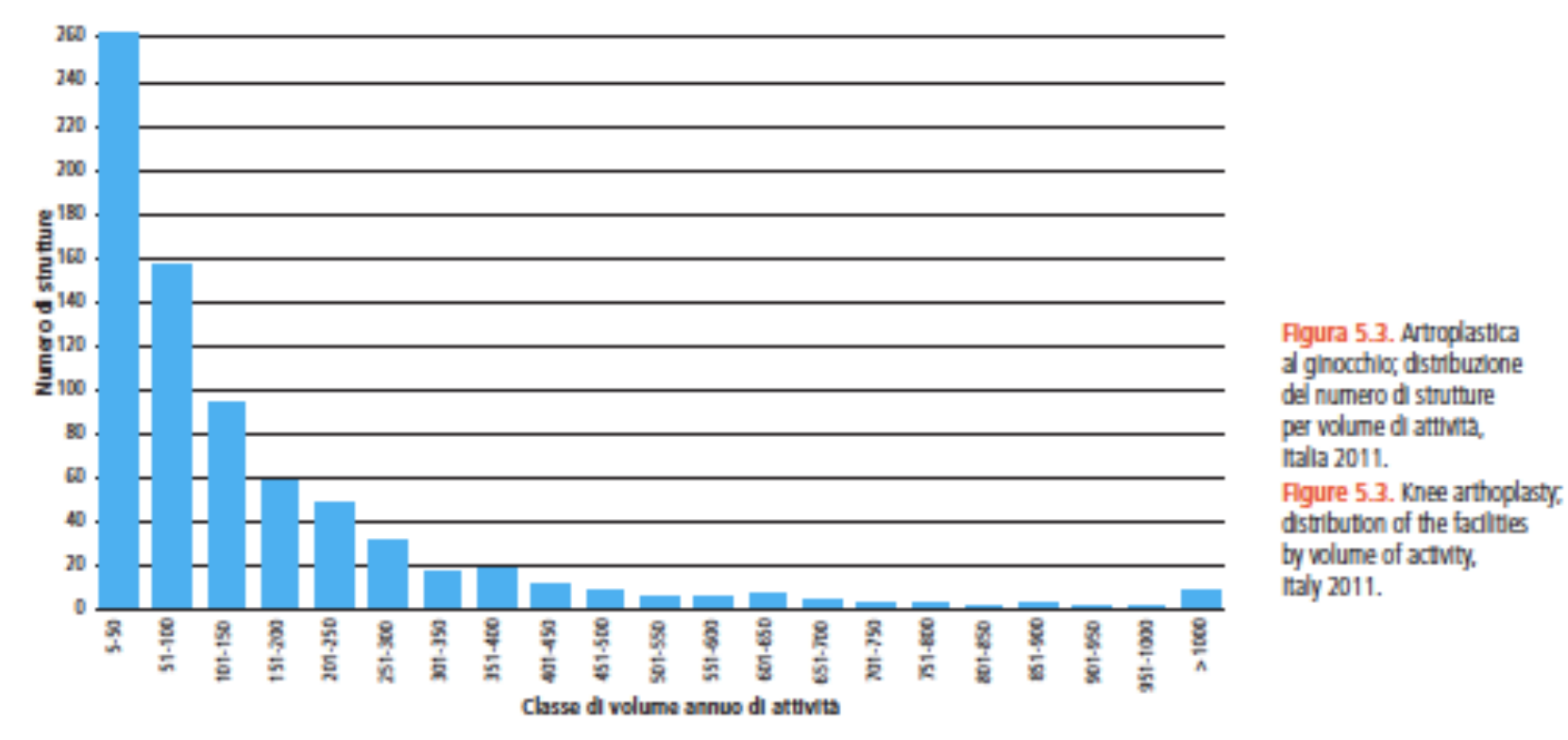

Data la specificità dell'intervento, la definizione dell'esposizione sulla base dei volumi della struttura piuttosto che dell'unità operativa non dovrebbe essere soggetta a misclassificazione. Occorre tuttavia tener conto delle potenziali distorsioni delle stime di reintervento, determinate dall'impossibilità di distinguere dalla SDO il lato dell'intervento.

- http://95.110.213.190/PNEed13/index.php
- http://95.110.213.190/PNEed13/guidatutorial.php

## Presentazione tabella

## A pag 20 del file 'Morosini 2005', Morosini scrive:

Secondo Nelson et al (1998) perché gli indicatori siano utili per gestire meglio i pazienti, valutare i cambiamenti dell'attività professionale nel tempo e contribuire al suo miglioramento e alla sua innovazione, occorre:

- cercare l'utilità e non la perfezione nelle misure; ۰
- usare un insieme equilibrato di indicatori di processo, di esito e di costo;
- cercare di sfruttare il desiderio della maggior parte dei professionisti di migliorare le prestazioni e la loro curiosità sugli esiti; si è visto che i professionisti spesso accettano di rilevare ed utilizzare indicatori di qualità professionale se ne riconoscono la validità scientifica (punto 6 del riquadro 4);
- cominciare da dati semplici e facili da rilevare (pensare in grande, ma cominciare in piccolo); ۰
- rilevare dapprima i dati non su tutti i soggetti o le situazioni, ma su campioni anche piccoli, purché ۰ rappresentativi;
- ottenere i dati come sottoprodotto del lavoro quotidiano; ۰
- definire in modo operativo numeratori e denominatori degli indicatori; ۰
- rappresentare graficamente i risultati (ad esempio in carte di controllo, vedi la sezione 2.1.9);
- collegare la rilevazione dei dati con progetti di miglioramento;
- formare un piccolo gruppo di professionisti che faccia da sostengo e da traino (un piccolo gruppo di persone impegnate può cambiare il mondo).

Sono state reclutate, in maniera consecutiva, 55 donne mastectomizzate (dalla nodulectomia alla mastectomia allargata) con dissezione ascellare, di età compresa tra 30 e 70 anni e con un linfedema al III stadio, secondo la stadiazione a 5 livelli del GEL, insorto da massimo 5 anni indipendentemente dal periodo in cui è stata effettuata la mastectomia. Lo studio ha coinvolto 8 centri di riabilitazione. 

Ad ogni paziente è stato somministrato nella stessa giornata, a distanza di circa un'ora, da due diversi operatori (A e B) il questionario volto a misurare la disabilità secondo l'Indice di Disabilità di Ricci (RDI). L'indice è formato da 14 item, selezionati dalla 'Classificazione internazionale del funzionamento, della salute e della disabilità' (ICF) dell'OMS per indagare la presenza di disabilità.

Ogni paziente è stata rivalutata a distanza di 7 giorni da entrambi gli operatori. Durante la rivalutazione, il primo operatore, indicato con A, ha somministrato le domande nello stesso ordine della prima volta, mentre il secondo operatore, indicato con B, a distanza di circa un'ora, ha somministrato le domande cambiando l'ordine di presentazione. 

E' stato possibile valutare la coerenza interna (il grado di accordo tra gli item) del questionario, mediante calcolo dell' $\alpha$  di Chronbach, e la riproducibilità, sia intraoperatore (confrontando i punteggi e i gradi assegnati nei due tempi dallo stesso operatore), sia interoperatore (confrontando tra loro i risultati ottenuti dai due operatori diversi). Le riproducibilità sono state analizzate graficamente e sono stati calcolati i coefficienti di correlazione intraclasse (ICC).

Il punteggio complessivo dell'indice varia da 0 a 56 e cresce in funzione della disabilità individuale. Il punteggio totale diviso per il numero totale di item, fornisce la disabilità media, a cui corrisponde un grado della Scala di Disabilità da Edema:

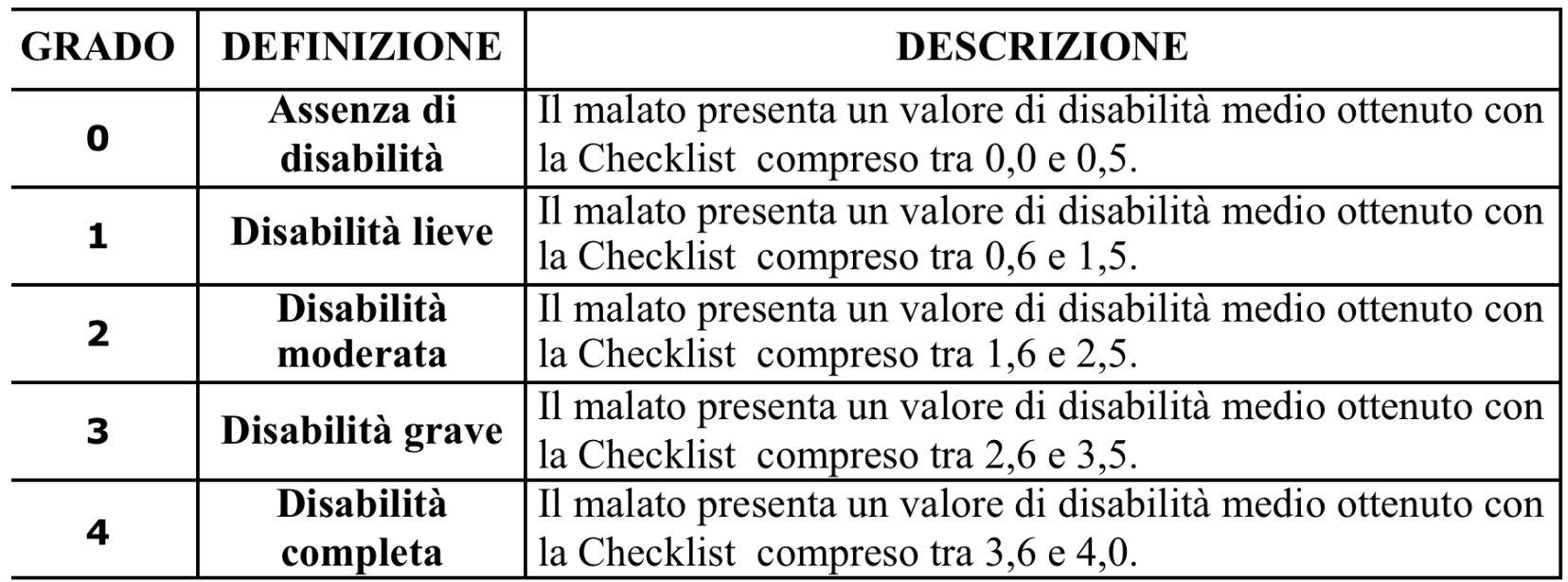

Per la scala di disabilità da edema, la riproducibilità della scala di disabilità è stato valutata calcolando il coefficiente K di Cohen, pesato per categorie multiple e i relativi intervalli di confidenza al 95%.

## **Risultati**

Buoni valori di coerenza interna : il coefficiente  $\alpha$  di Cronbach è risultato pari a 0,89 (IC95% 0,85-0,93) nella prima somministrazione (1A), a 0,87 (IC95% 0,81-0,91) nella seconda (1B), a 0,89 (IC95% 0,84-0,93) nella terza (2A) e a 0,88 (IC95% 0,82-0,92) nell'ultima (2B).

### **Riproducibilità intraoperatore del questionario**

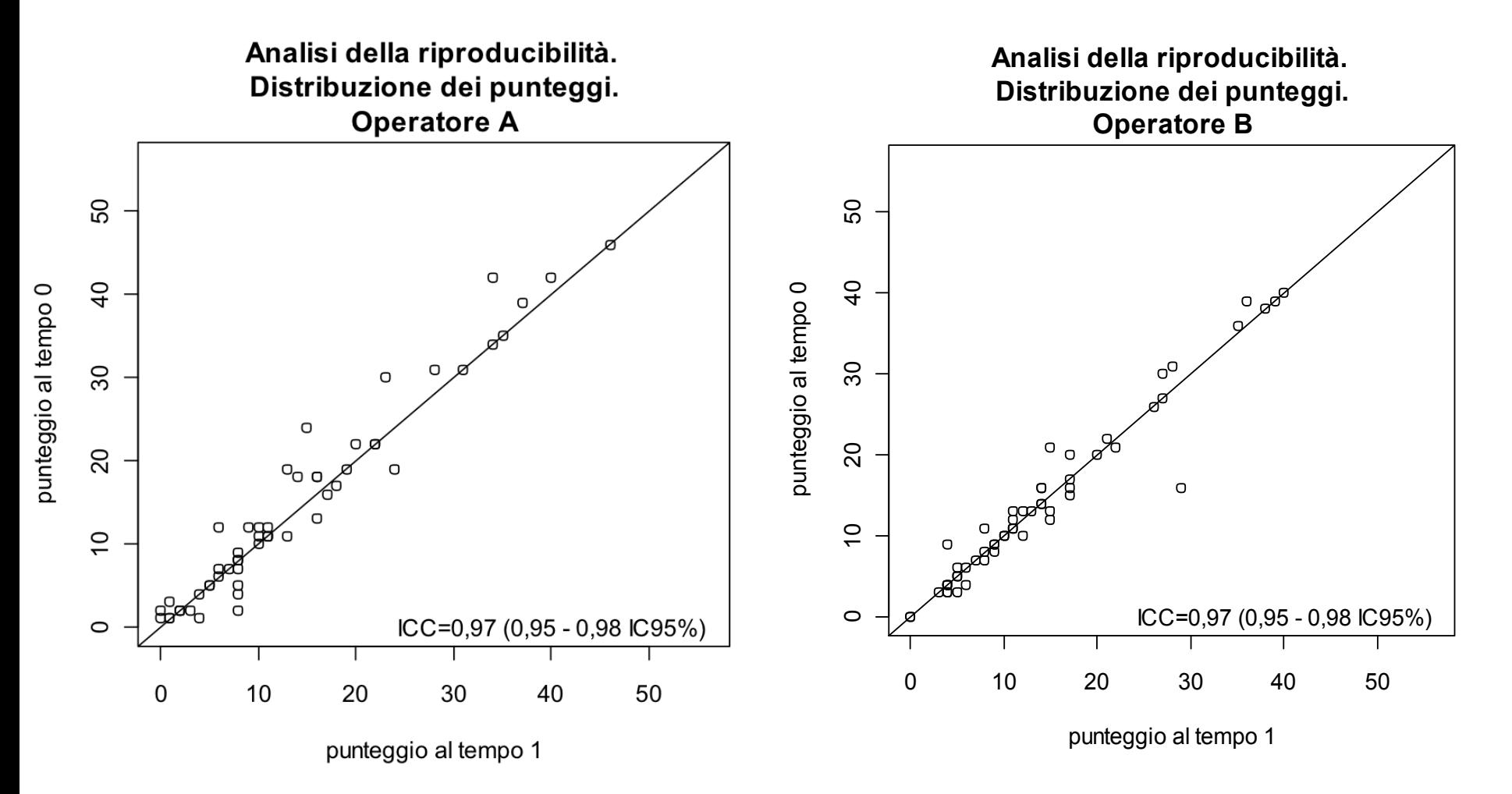

## **Riproducibilità intraoperatore della Scala di disabilità**

#### **Operatore A**

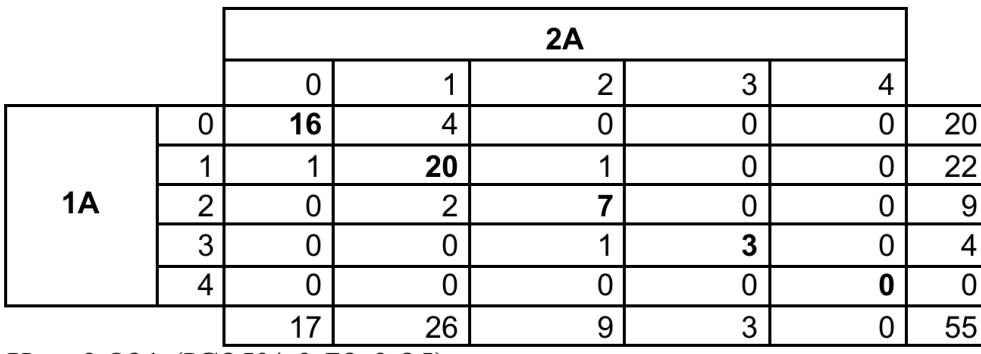

Kw=0,891 (IC95% 0,79-0,95).

#### **Operatore B**

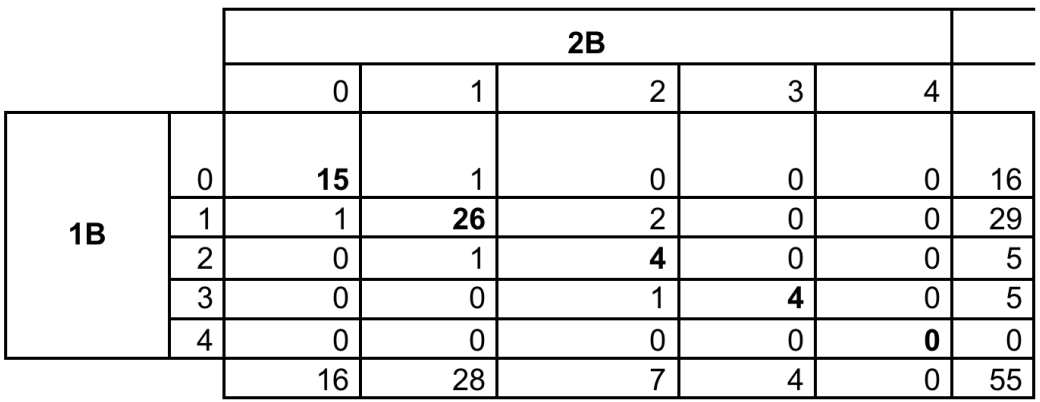

Kw=0,925 (IC95% 0,83-0,98)

### **Riproducibilità interoperatore del questionario**

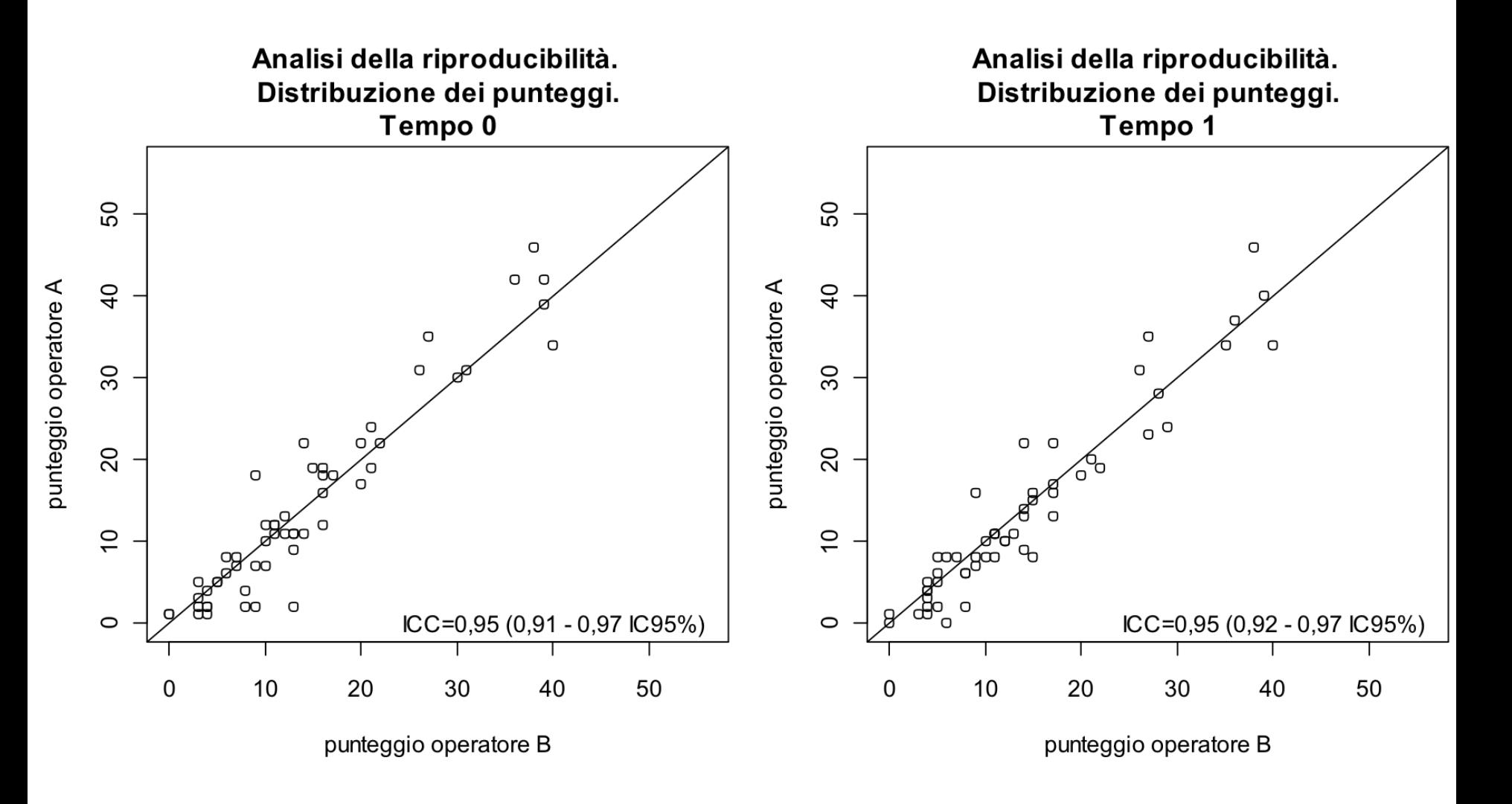

## Riproducibilità interoperatore della Scala di disabilità

#### Tempo 0

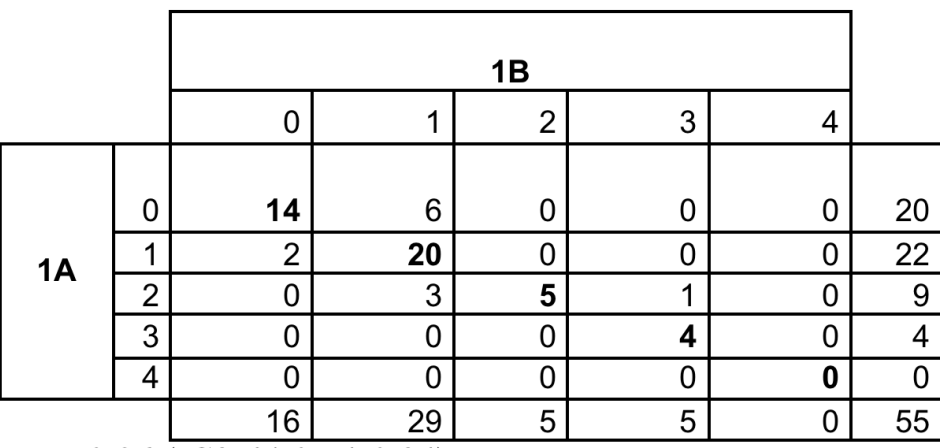

Kw=0,86  $(\overline{IC95\%0,74-0,94})$ 

#### Tempo 1

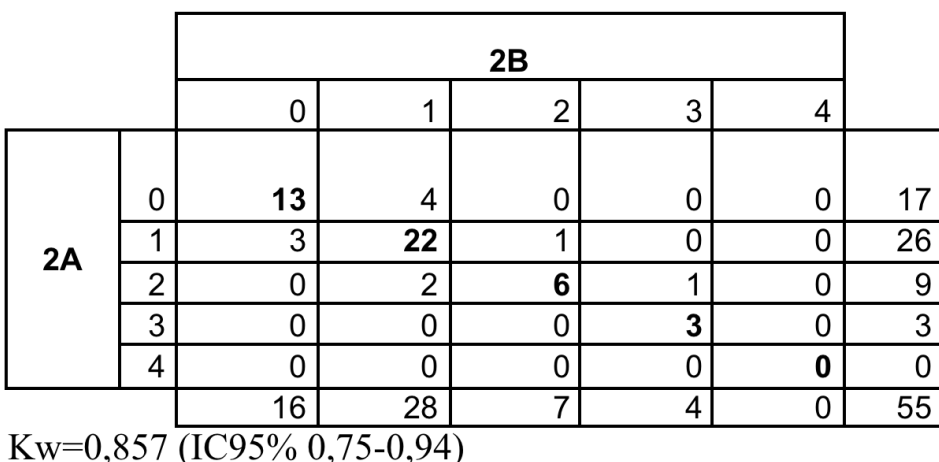

La stessa procedura di validazione va ripetuta dopo aver effettuato una traduzione e adattamento di una scala nominale o un questionario in un'altra lingua.

Ad esempio, **presentazione** della traduzione del Glaucoma Symptom Scale in italiano.

**Uno** strumento utilissimo ci viene fornito dall'Università McMaster (Ontario, Canada), che ha **predisposto un servizio gratuito di newsletter personalizzabile sulle ultime pubblicazioni scientifiche degli argomenti di nostro interesse** 

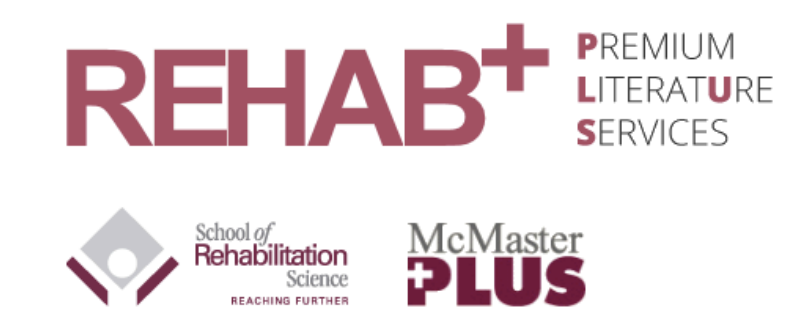

Welcome to REHAB<sup>+</sup> - "one-stop" access to pre-appraised evidence to support your clinical decisions.

REHAB<sup>+</sup> provides a new path to address the key question in this era of evidence-based health care: what is the current best evidence available to support clinical decisions?

Learn more »

Access the content professionals trust. **REGISTER TODAY** 

## https://plus.mcmaster.ca/rehab/

### **COMANDI UTILIZZATI**

- **Shift + frecce per selezionare più celle in excel o righe di testo in word**
- **&** Shift + tab per passare da un programma aperto ad un altro (per es. da word ad excel)
- **@ CTRL (CMD Apple) + C per copiare i dati (per es.** selezionare un testo in word e copiarlo nella prima cella di un foglio excel)
- *C* CTRL + V per incollare
- **2** Il tasto Testo in colonne, che si trova nel menù Dati, per distribuire in maniera automatica il testo da una cella o colonna (selezionata) in più colonne **successive**
- **@ Dopo aver inserito i nomi nella prima riga delle** colonne contenti i dati, riordinare i dati secondo un **criterio di una delle colonne usando il tasto Ordina (o Ordina e Filtra)**

### **COMANDI UTILIZZATI**

- **Example SOMMA per sommare i valori di una selezione**
- **@ Costruire una variabile sì/no in una nuova colonna inserendo 1 o 0 come valori e considerare i vantaggi di questa codifica**
- **E.** Calcolare una proporzione percentuale di due valori presenti in due celle diverse
- **EXECUTE:** Funzione SOMMA.SE per effettuare una somma su una parte dei valori di una colonna, in base ad una **informazione contenuta in una altra variabile (colonna)**

## **COMANDI UTILIZZATI**

- **Blocca riquadri, nel menù Finestra, per continuare a** leggere le etichette di colonna anche quando si scende nel foglio
- **Per togliere il blocco, nello stesso menù compare Sblocca riquadri**
- **Per effettuare un controllo dei dati, molto utili sono la funzione =min() e =max(), che per ogni colonna ci** permettono di sapere il valore minimo e massimo che vi sono registrati
- **Example 3** Fare tabelle di pivot e/o grafici
- **@ Costruire le variabili da utilizzare per l'indicatore e** guardare se ci sono valori 'strani'
- **<sup>©</sup>** Costruire colonne di verifica
- **E** Costruire i riferimenti e la formula per il calcolo dell'indicatore